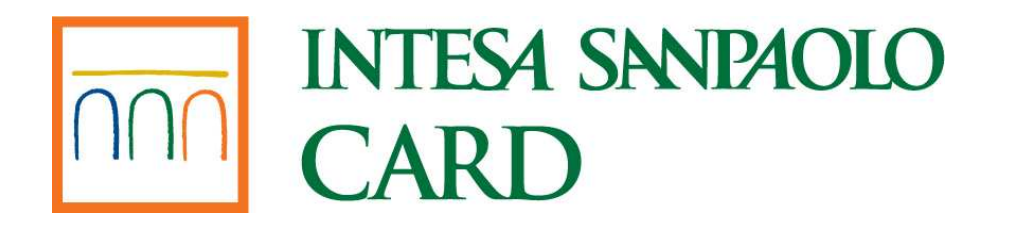

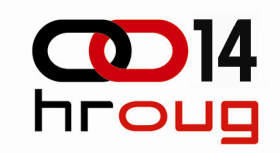

## UPRAVLJANJE RAZVOJNIM PROCESOM APLIKACIJA U ORACLE SVIJETU

Rajko Kuzma, Branimir LikerIntesa Sanpaolo Card d.o.o.

## Intesa SanPaolo card

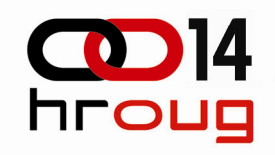

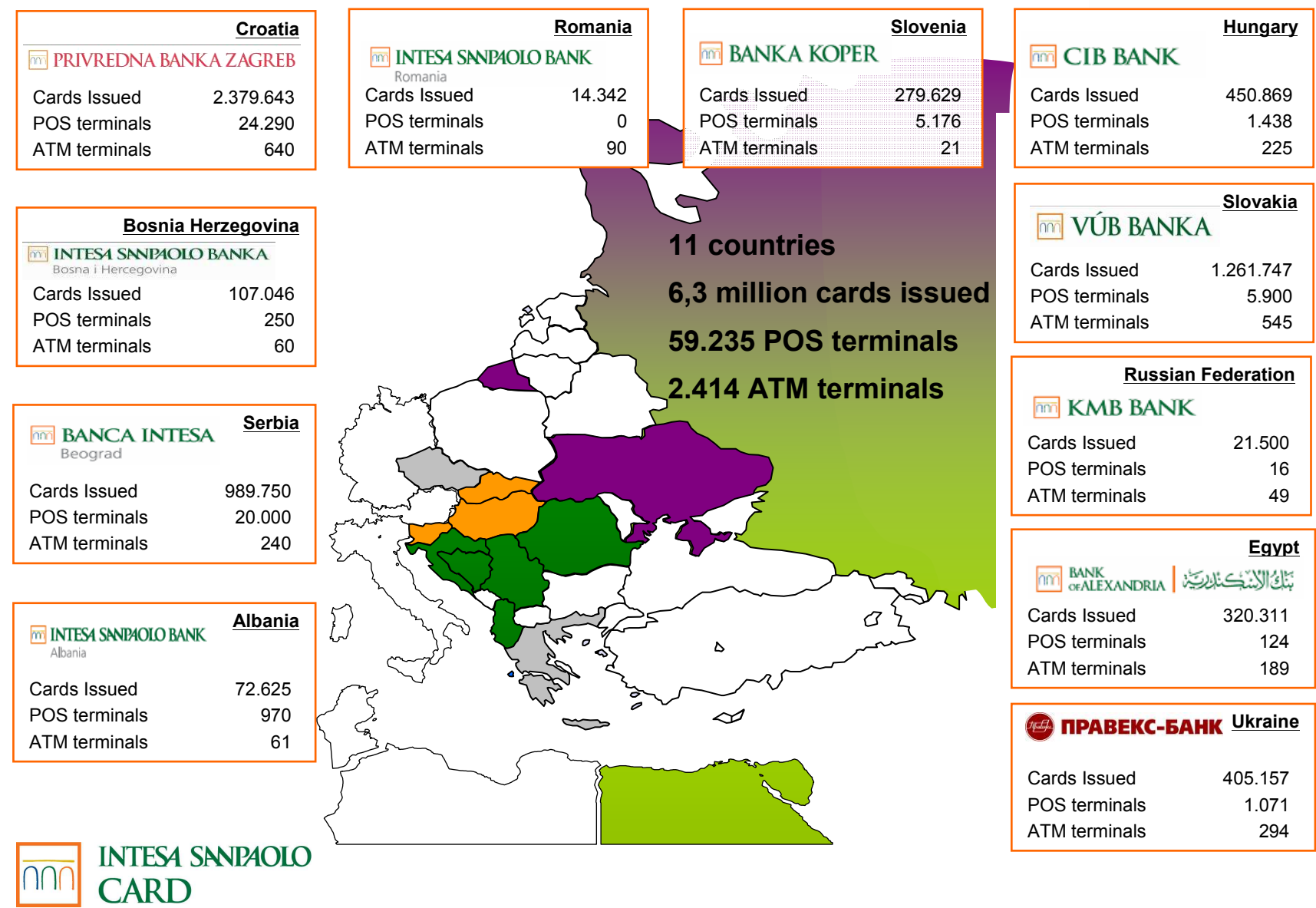

## Uvod

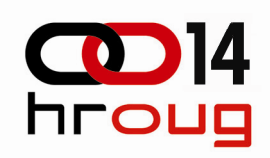

#### Zašto?

- dinamički razvoj Oracle aplikacija
- $\rightarrow$  nekoliko istovremenih projekata

#### Verzioniranje i proces isporuke

- $\rightarrow$  sustav za verzioniranje
- isporuka programskog kôda

#### Build management sustav

- definiranje BM načina rada
- definiranje lokalnog načina rada

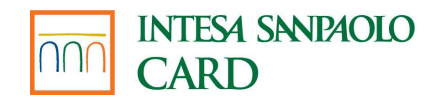

## Verzioniranje

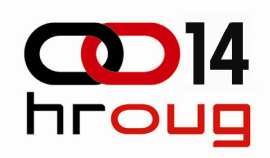

#### Razvojni proces – dodavanje (izmjena)

- $\rightarrow$  Oracle Forms objekata
- Oracle PL/SQL objekata

#### Oracle source kôd

- specifična okolina
- verzioniran preko vanjskih datoteka na file sustavu

#### Sustav za verzioniranje

IBM Rational ClearCase

#### Datoteke s programskim kôdom

 spremljene u direktorijima čija imena odgovaraju nazivima shema u Oracle bazi podataka

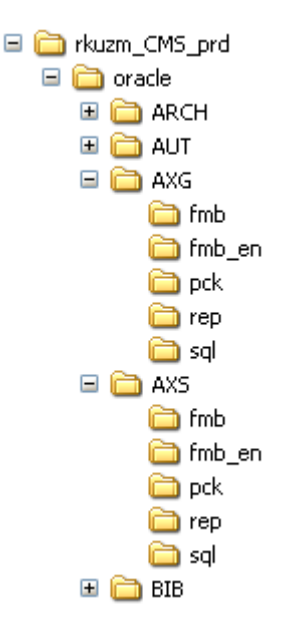

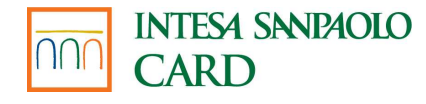

## Verzioniranje (nastavak)

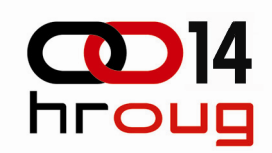

#### Oracle Forms izvorni kôd $\Box$   $\Box$  oracle E **C** ARCH  $\rightarrow$  direktorij fmb **E C** AUT □ □ AXG 国 Axq 0095.fmb n fmh  $\left| \frac{3}{2} \right|$  Axq 0095.pll mb en **in** pck Oracle Reports izvorni kôd**∩** rep a sal  $\rightarrow$  direktorij rep □ □ oracle  $\Box$   $\Box$  ARCH **⊞ a**ut Oracle Loader datoteke $\Box$   $\Box$  AXG **in** fmb  $\rightarrow$  direktorij ctl mb\_en Axg\_r100.rdf a pck a Axg\_r101.rdf **D**rep a Axg\_r410.rdf a sql  $\Box$   $\Box$  oracle htload.ctl □ CMS\_Common  $\overline{\bullet}$  konax.ctl ا ctl  $\left| \bullet \right|$ load.ini

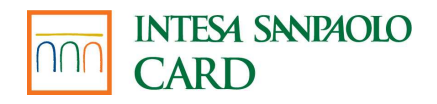

## Verzioniranje (nastavak)

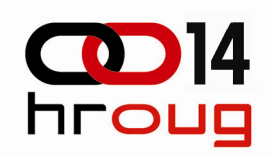

#### Oracle bazni kôd (PL/SQL)

funkcije, procedure, paketi, triggeri, view-ovi

 $\rightarrow$  direktorij pck

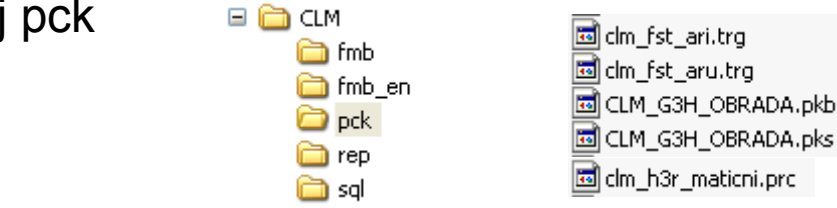

#### Oracle bazni kôd – alter skripte

mijenjanje baznih objekata (tablica, indexa, ...)

 $\equiv$ 

- $\rightarrow$  osmišljene 'ALTER' skripte
- specifični objekti verzioniranje promjena tih objekata
- $\rightarrow$  direktorij sql

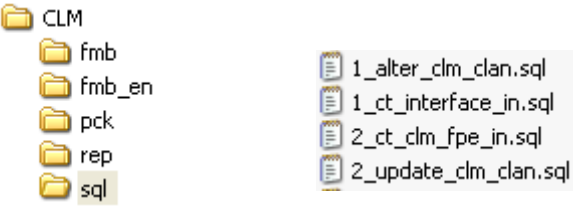

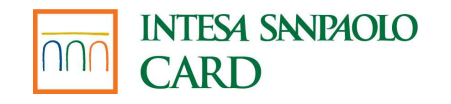

## Proces isporuke

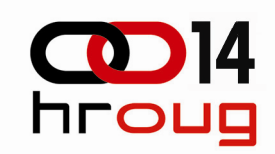

#### Promjene programskog kôda

 $\rightarrow$  pridružena aktivnost

#### Razvojna grana

check-in novog Oracle programskog kôda

#### Stablo verzija u IBM Rational ClearCase-u

- $\rightarrow$  nova verzija vidljiva pod brojem 2
- $\rightarrow$  vidljiva aktivnost

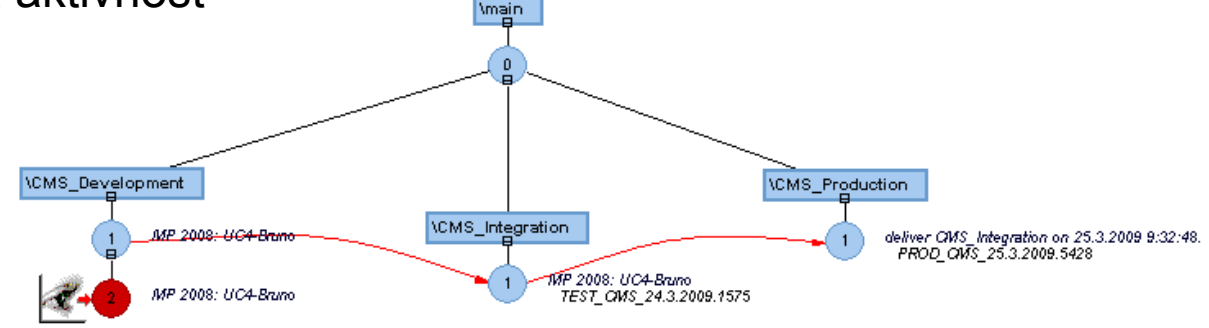

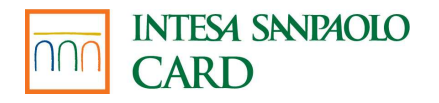

### Proces isporuke (nastavak) coll4 **hroug**

#### Isporuka Oracle programskog kôda

- sa razvojne grane na integracijsku granu
- isporučene aktivnosti se obilježavaju baznom linijom (baseline)

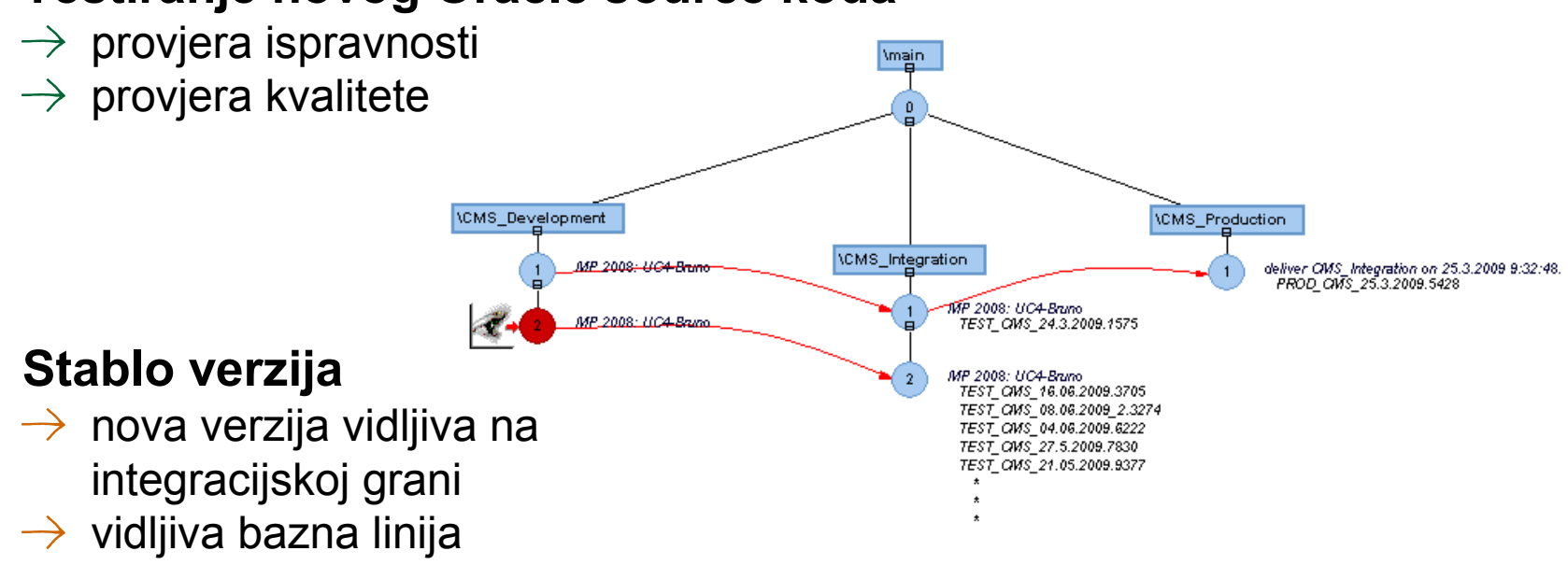

#### Testiranje novog Oracle source kôda

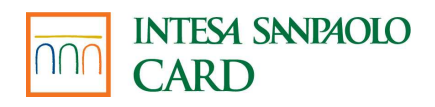

#### Proces isporuke (nastavak) coll4 **hroug**

#### Isporuka Oracle programskog kôda

- $\rightarrow$  testiranje uspješno završeno
- apliciranje na produkcijsku okolinu

#### Stablo verzija Oracle objekta

- nova verzija vidljiva na produkcijskoj grani
- $\rightarrow$  pridružena produkcijska bazna linija

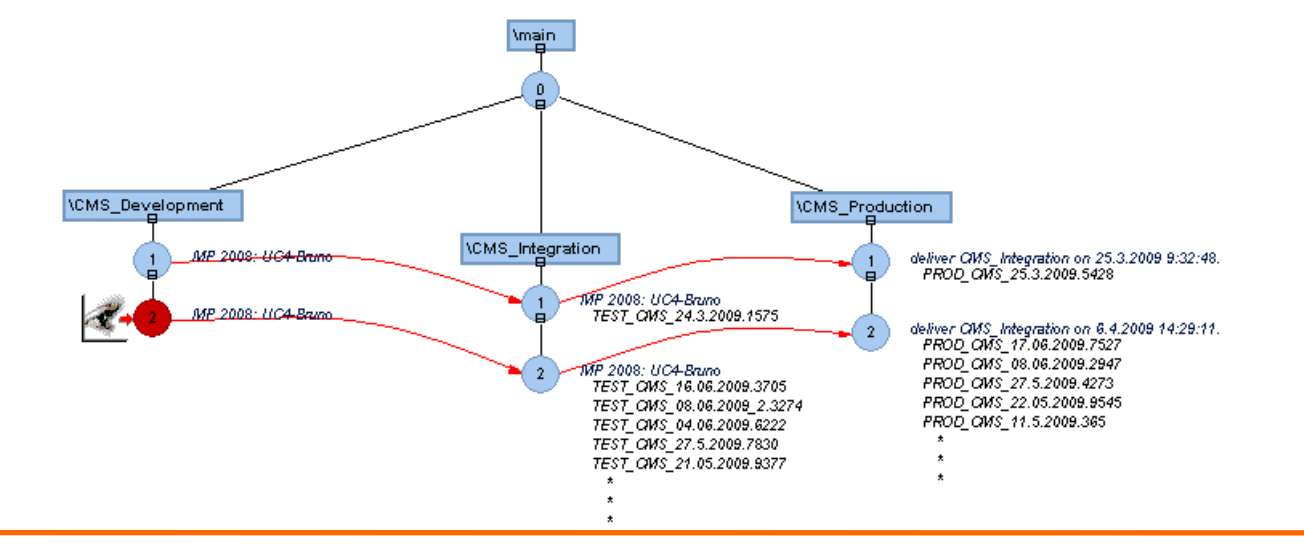

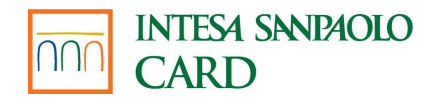

#### Build management sustav coll4 hroug

#### Što želimo postići?

- automatsko apliciranje Oracle izvornog kôda u produkcijsku okolinu
- $\rightarrow$  voditi računa o Oracle Forms i PL/SQL objektima
- $\rightarrow$  poželjno upravljanje s centralnog mjesta

#### Preduvjet za automatizaciju procesa

odabir Oracle objekata omogućava već opisani sustav za verzioniranje

#### Postizanje tih ciljeva omogućavaju

- $\rightarrow$  versioning control sustav
- build scheduling mehanizam
- integracijsko sučelje za povezivanje tih sustava

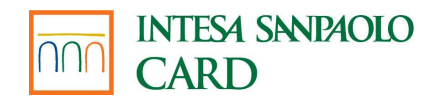

## BM sustav –integracijsko sučelje

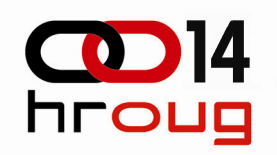

#### Sučelje (interface)

- veza sa versioning sustavom(CC integrator)
- veza sa Oracle bazom podataka(CC deployer)

#### Apliciranje novog Oracle programskog kôda

 ažuriranje Oracle baze podataka sa programskim kôdom izversioning sustava

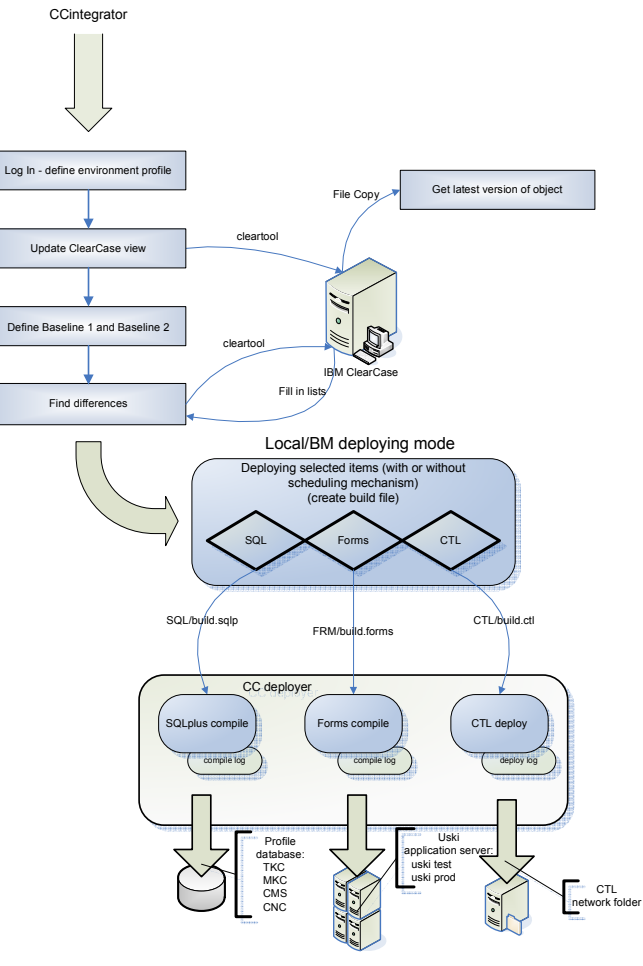

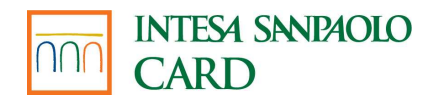

## Integracijsko sučelje

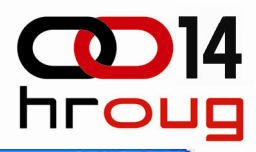

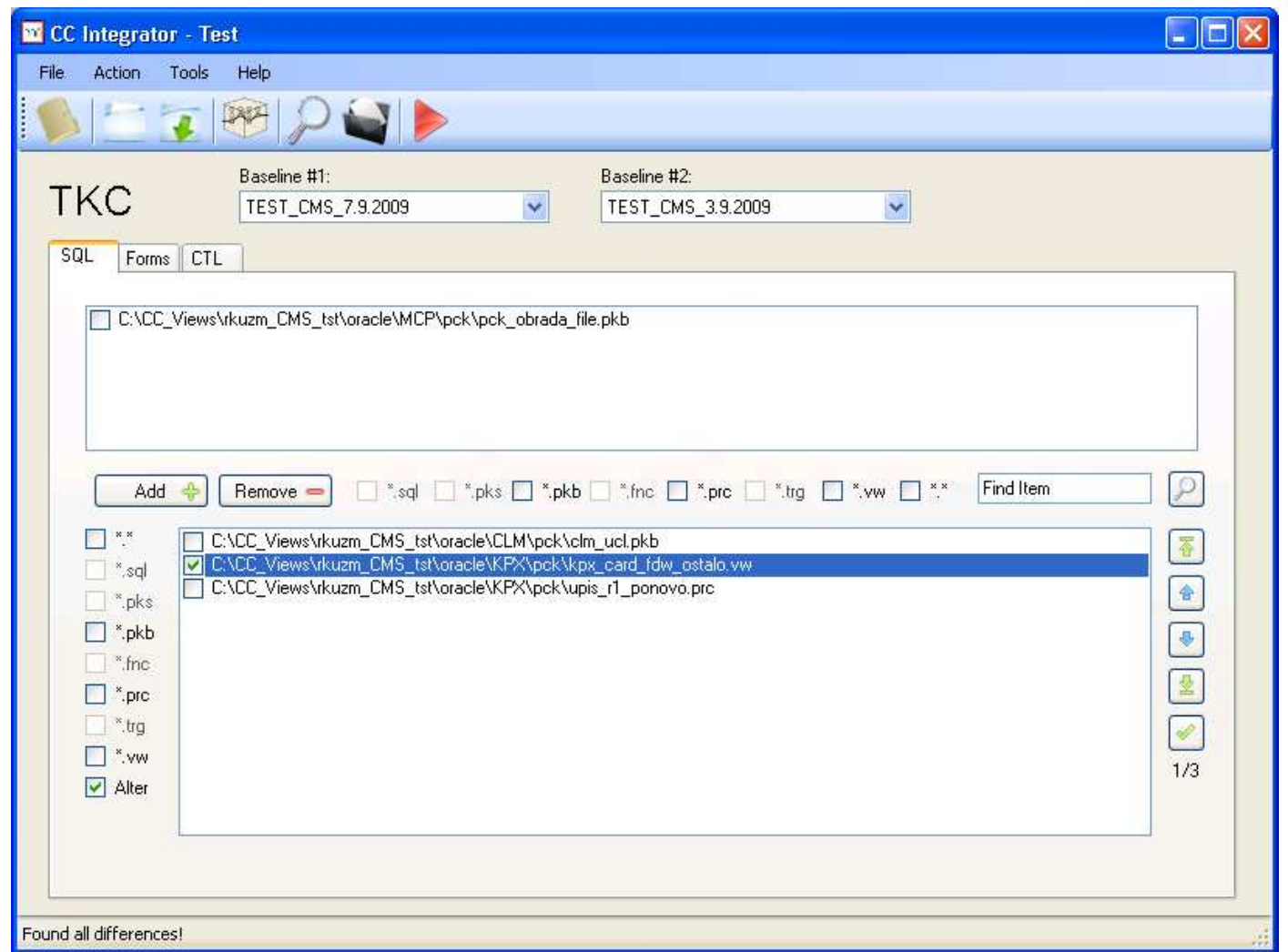

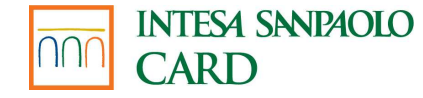

## Definicija BM načina rada

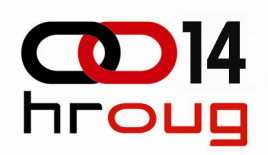

#### Build Management Build Mode

- $\rightarrow$  potreban build stroj
- $\rightarrow$  potpuno automatizirani proces

#### Scheduling mehanizam

- preuzimanje zadataka
- $\rightarrow$  vremenska kontrola

#### Automatska pohrana logova

Content Management System

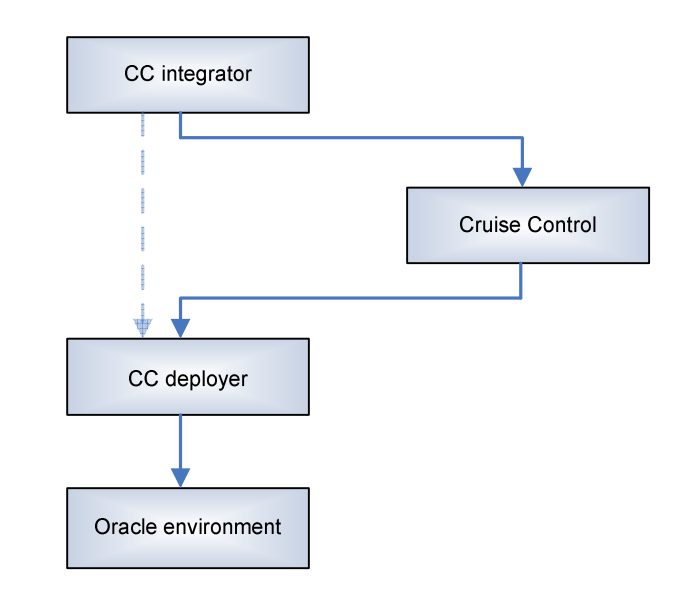

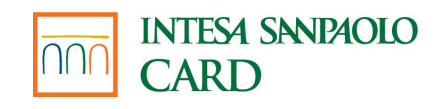

## Definicija lokalnog rada

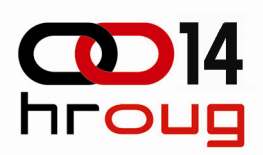

#### Local Build Mode

- proces ne ovisi o build stroju
- nema komunikacije prema sustavuza pohranu logova
- potpuni lokalni način rada

#### Kreiranje logova

- lokalno na računalu
- manualno obavještavanje

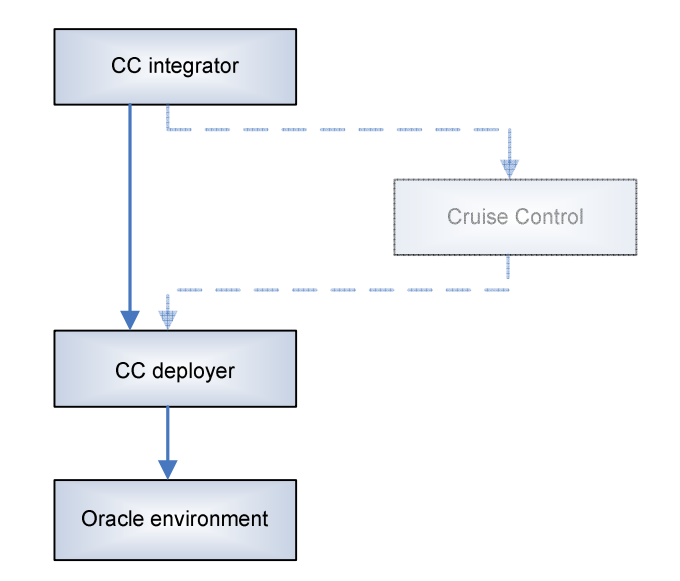

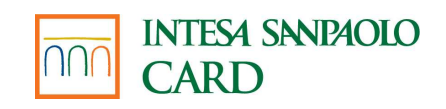

## Podjela BM sustava –moduli

#### CC integrator

- generator build datoteke
- build.sqlp, build.forms, build.ctl

#### Cleartool

 $\rightarrow$  veza prema IBM Rational ClearCase-u

#### CruiseControl

- scheduling mehanizam triggeriran build datotekom
- $\rightarrow$  punjenje sustava za pohranu logova

#### **CCdeployer**

- build mehanizam
- pozivanje sqlplusa, kopiranje datoteka i sličnih aplikacija

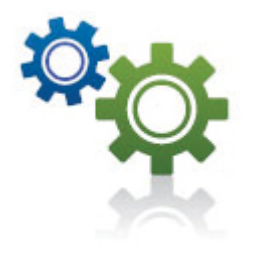

**COD** 14

hroug

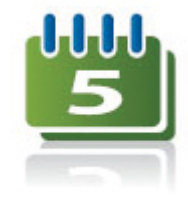

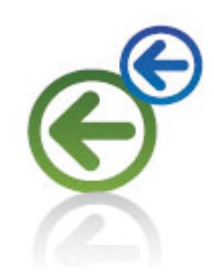

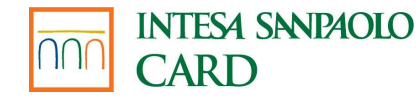

# Build Management Sustav

#### Arhitektura

- Build Management Build Mode
- $\rightarrow$  Local Build Mode

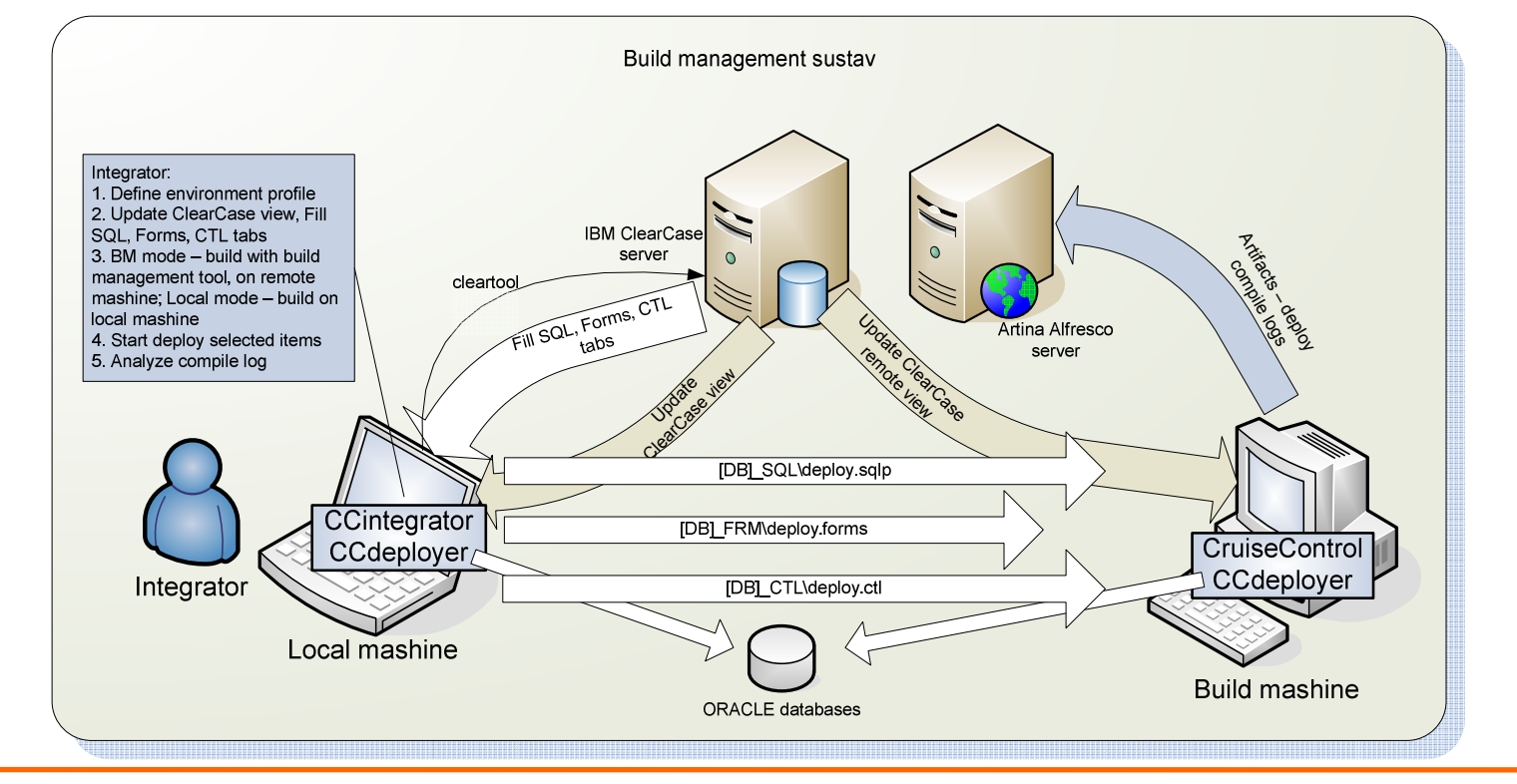

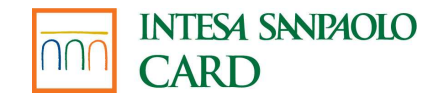

## Build datoteka

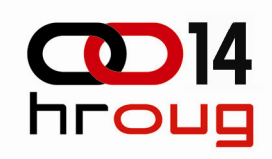

#### Izlaz iz CCintegratora

- build datoteka build.sqlp
- build datoteka build.forms
- $\rightarrow$  build datoteka build.ctl

#### Ulaz u CCdeployer

- build datoteka build.sqlp
- build datoteka build.forms
- $\rightarrow$  build datoteka build.ctl

#### Primjer:

 $\rightarrow$  build.sqlp

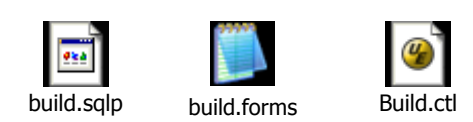

```
-- temporary pl/sql compile file --set define off
set pagesize 50000
spool Logs\SQL_deploy.log
prompt connecting to AXS@TKCconnect AXS/**@TKC
select to_char(sysdate,'DD.MM.YYYY HH24:MI:SS') deploy started on from dual;

create table pom_integrator_1 tablespace P16E as selectowner, object name, object type from dba objects where
status = 'INVALID';prompt Compiling
C:\CC_Views\rkuzm_CMS_tst\oracle\AXS\sql\insert_axs_roles_2
.sql to AXS@TKC ...@ 
"C:\CC_Views\rkuzm_CMS_tst\oracle\AXS\sql\insert_axs_roles_2
.sql" 
prompt disconnecting from AXS@TKC ...Disconnect***
spool off
exit SUCCESS;
```
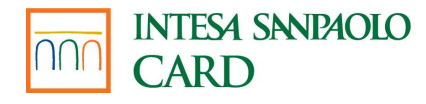

## Izvještavanje

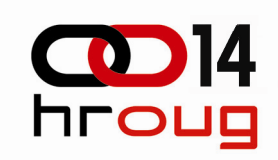

#### Tekstualni oblik

- izvještaj rezultata kompajliranja (PL/SQL, forme, ctl) sqlplus spool
- $\rightarrow$  izvještaj po aktivnostima (build report)

#### Konvertirani log u html

- $\rightarrow$  boje (ključne riječi)
- lakše otkrivanje grešaka

#### Potrebno obavještavanje korisnika

- Alfresco Content Management System
- $\rightarrow$  e-mail (automatska notifikacija)
- $\rightarrow$  deploy report (CruiseControl)

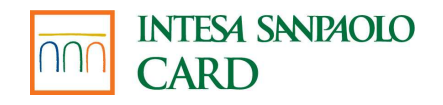

## Zaključak

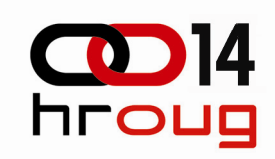

#### Pravila isporuke programskog kôda

- $\rightarrow$  na testne okoline
- $\rightarrow$  na predprodukcijske okoline
- $\rightarrow$  na produkciju

#### Upravljanje razvojnim procesom Oracle aplikacija olakšano

 $\rightarrow$  automatizirano apliciranje novog Oracle programskog kôda

#### Uveden red u proces integracije

- redovni dvotjedni termini integracija poslovno pravilo
- inkrementalno *buildanje* Oracle programskog kôda

#### Povećana kvaliteta isporučenog programskog kôda

 $\rightarrow$  više vremena za testiranje

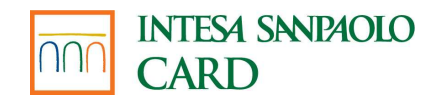

## Pitanja?

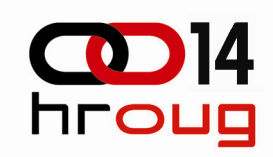

#### Detalji

- Post konferencijski DVD
- $\rightarrow$  Referat

#### E-mail

- Rajko.Kuzma@intesasanpaolocard.com
- Branimir.Liker@intesasanpaolocard.com

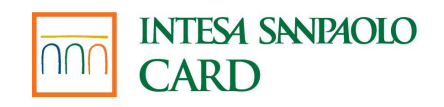

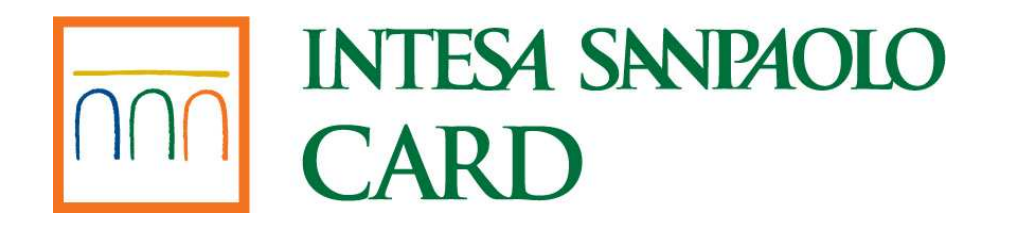

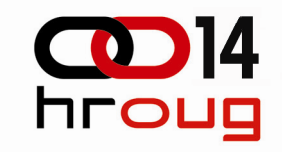

## Hvala na pažnji!

Rajko Kuzma, Branimir LikerIntesa Sanpaolo Card d.o.o.